# Package 'sparseHessianFD'

September 24, 2021

Type Package

Title Numerical Estimation of Sparse Hessians

Version 0.3.3.5

Date 2021-09-22

Maintainer Michael Braun <br />braunm@smu.edu>

URL <https://braunm.github.io/sparseHessianFD/>,

<https://github.com/braunm/sparseHessianFD/>

BugReports <https://github.com/braunm/trustOptim/issues/>

Description Estimates Hessian of a scalar-valued function, and returns it in a sparse Matrix format. The sparsity pattern must be known in advance. The algorithm is especially efficient for hierarchical models with a large number of heterogeneous units. See Braun, M. (2017) [<doi:10.18637/jss.v082.i10>](https://doi.org/10.18637/jss.v082.i10).

License MPL  $(== 2.0)$ 

LazyData true

**Depends** R  $(>= 3.4.0)$ 

**Imports** Matrix  $(>= 1.3)$ , methods, Rcpp  $(>= 0.12.13)$ 

Suggests testthat, numDeriv, scales, knitr, xtable, dplyr

**LinkingTo** Rcpp, RcppEigen  $(>= 0.3.3.3.0)$ 

Encoding UTF-8

VignetteBuilder knitr

SystemRequirements C++11

RoxygenNote 7.1.2

NeedsCompilation yes

Author Michael Braun [aut, cre, cph] (<<https://orcid.org/0000-0003-4774-2119>>)

Repository CRAN

Date/Publication 2021-09-24 04:30:04 UTC

# <span id="page-1-0"></span>R topics documented:

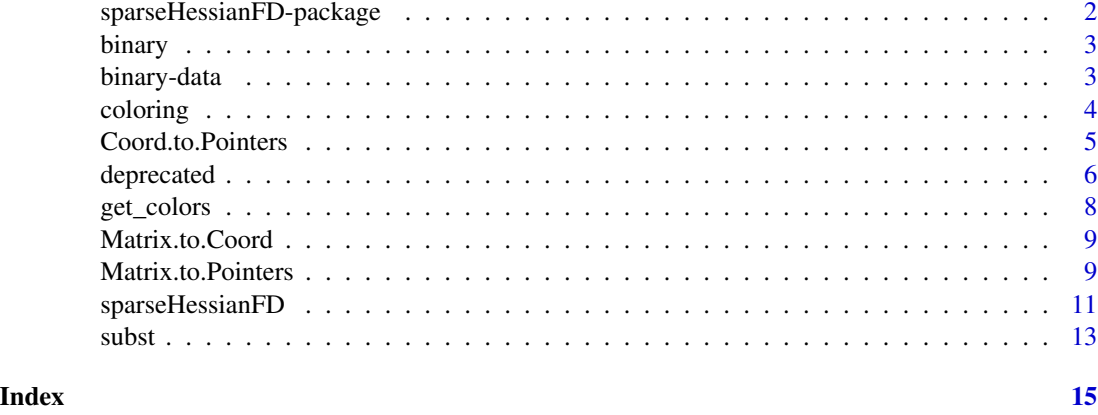

sparseHessianFD-package

*Estimate sparse Hessians using finite differences of gradients.*

# Description

Estimate sparse Hessians using finite differences of gradients.

#### Details

The Hessian is returned as a sparse Matrix (dgCMatrix-class). The user supplies the objective function, the gradient, and the row and column indices of the non-zero elements of the lower triangle of the Hessian (i.e., the sparsity structure must be known in advance).

In a typical case, you should only need to use the [sparseHessianFD](#page-10-1) initializer, and the fn, gr and hessian methods of the sparseHessian class, and the [Matrix.to.Coord](#page-8-1) utility function.

### References

Braun, Michael. 2017. sparseHessianFD: An R Package for Estimating Sparse Hessian Matrices. Journal of Statistical Software 82 (10): 1-22.

Coleman, Thomas F, and Jin-Yi Cai. 1986. The Cyclic Coloring Problem and Estimation of Sparse Hessian Matrices. SIAM Journal on Algebraic Discrete Methods 7 (2): 221-235

Coleman, Thomas F, Burton S Garbow, and Jorge J More. 1985. Software for Estimating Sparse Hessian Matrices. ACM Transaction on Mathematical Software 11 (4) (December): 363-377.

Coleman, Thomas F and Jorge J More. 1984. Estimation of Sparse Hessian Matrices and Graph Coloring Problems. Mathematical Programming 28 (3) (October): 243-270

Powell, M J D and Ph L Toint. 1979. On the Estimation of Sparse Hessian Matrices. SIAM Journal on Numerical Analysis 16 (6) (December): 1060-1074.

<span id="page-2-0"></span>

# Description

Functions for binary choice example in the vignette.

# Usage

```
binary.f(P, data, priors, order.row = FALSE)
binary.grad(P, data, priors, order.row = FALSE)
binary.hess(P, data, priors, order.row = FALSE)
```
# Arguments

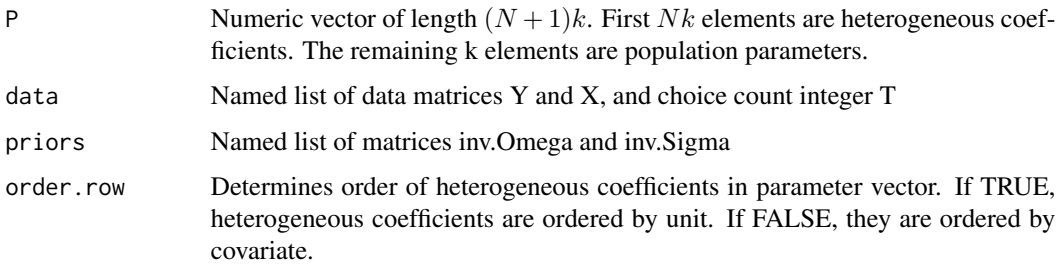

# Details

These functions are used by the heterogeneous binary choice example in the vignette. There are N heterogeneous units, each making T binary choices. The choice probabilities depend on k covariates.

# Value

Log posterior density, gradient and Hessian. The Hessian is a dgCMatrix object.

binary-data *Sample simulated data for binary choice example in vignette*

#### Description

Sample datasets for vignette

# <span id="page-3-0"></span>Details

The package provides four sample datasets for the hierarchical binary choice model described in the vignette. These datasets are:

binary  $N = 50, k = 3$ binary\_small  $N = 20, k = 2$ binary\_large  $N = 800, k = 3$ binary\_super  $N = 1200, k = 3$ 

 $N$  is the number of heterogeneous units.  $k$  is the number of covariates.

The datasets were generated using the code in data-raw/binary\_sim.R.

# coloring *Triangular partitioning of variables*

# Description

cyclic coloring from a lower triangular pattern matrix

# Usage

coloring(L)

# Arguments

L sparsity pattern of the Hessian as a lower triangular pattern matrix

#### Details

For internal use. Exported in order for replication files for JSS article to run.

# Value

Integer vector of length nvars with color assignments for each variable.

<span id="page-4-0"></span>Coord.to.Pointers *Convert a matrix defined by row and column indices to one defined by a row- or column-oriented compression scheme.*

#### Description

Returns indices and pointers that define a sparse Hessian in compressed format. Inputs are the row and column indices.

#### Usage

```
Coord.to.Pointers(
  rows,
  cols,
  dims,
  triangle = TRUE,
  lower = TRUE,symmetric = FALSE,
  order = c("column", "row", "triplet"),
  index1 = TRUE)
```
#### Arguments

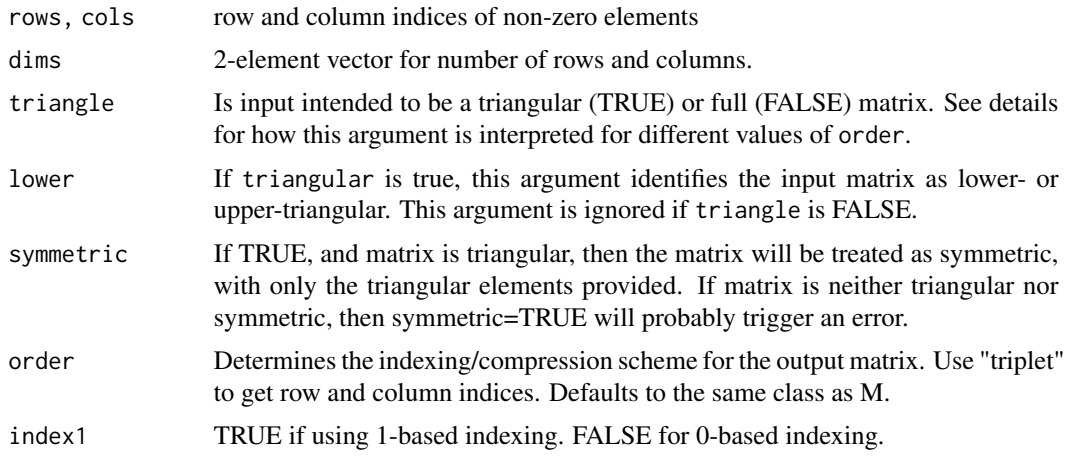

#### Details

triangle and order have the following interpretation:

triangle=TRUE Input rows and cols represent lower or upper triangle of a matrix. If order="symmetric", then the output list will be for a full, symmetric matrix. Otherwise, the output list will be for only the lower or upper triangle. Any elements outside of the specified triangle will trigger an error.

<span id="page-5-0"></span>triangle=FALSE Input rows and cols represent a full matrix. If that matrix is not symmetric, then order=="symmetric" will trigger an error. If symmetric=FALSE and order='triplet', the output list should contain the same row and column indices as the input list.

#### Value

A list. See Matrix.to.Pointers (no values are included in return list).

#### See Also

Matrix.to.Pointers

deprecated *Deprecated functions*

# Description

These functions were in earlier versions, but will no longer be maintained, and are not even guaranteed to work now.

Build sparse matrix from data in CSC (column compressed) format.

Converts row and column indices to a pattern Matrix object of Matrix class

This function is deprecated. Use sparseHessianFD instead.

#### Usage

```
Sym.CSC.to.Matrix(H, nvars)
Coord.to.Sym.Pattern.Matrix(H, nvars)
Coord.to.Pattern.Matrix(
  rows,
  cols,
  dims,
  compressed = TRUE,
  symmetric = FALSE,
  index1 = TRUE
)
new.sparse.hessian.obj(
 x,
  fn,
 gr,
 hs,
  fd.method = @L,
  eps = sqrt(.Machine$double.eps),
  ...
```
# deprecated 7

```
\mathcal{L}sparseHessianFD.new(
  x,
  fn,
  gr,
  rows,
  cols,
  direct = NULL,
  eps = sqrt(.Machine$double.eps),
  ...
\mathcal{L}
```
# Arguments

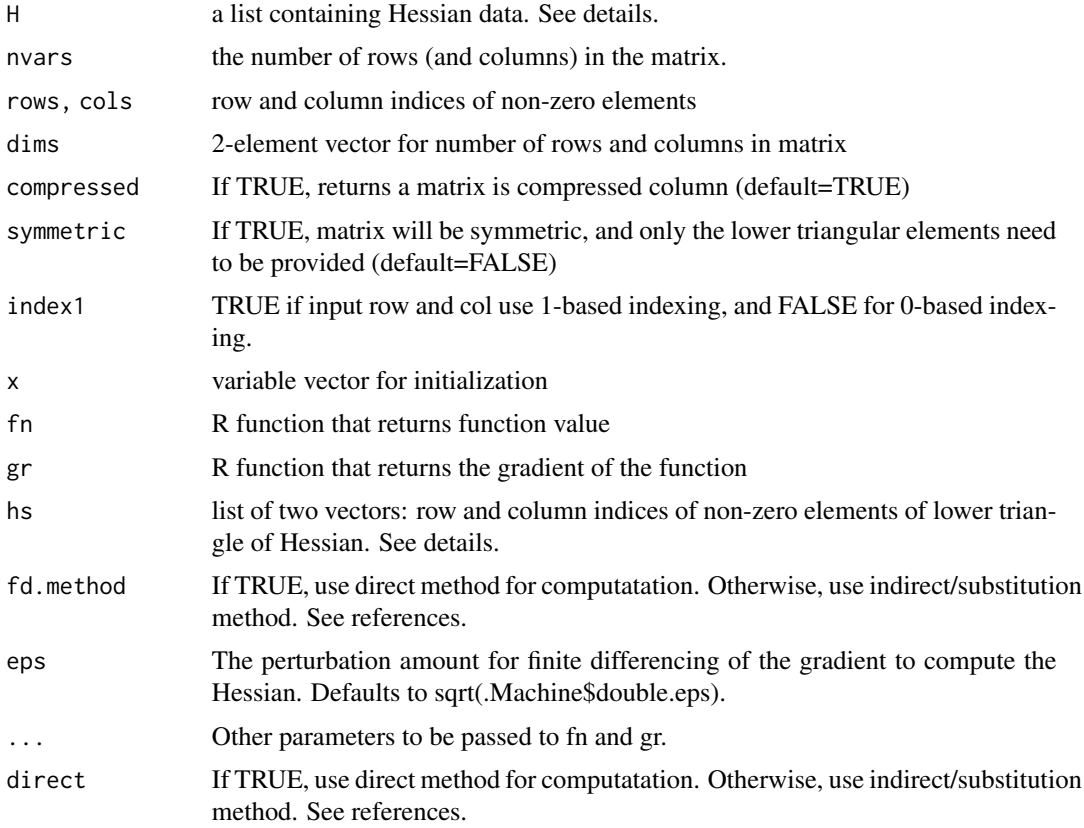

# Details

Use Matrix::sparseMatrix instead of Sym.CSC.to.Matrix.

Use Coord.to.Pattern.Matrix with symmetric=TRUE instead of Coord.to.Sym.Pattern.Matrix.

This function is useful to prototype a sparsity pattern. No assumptions are made about symmetry.

hs is a list of two elements:

<span id="page-7-0"></span>iRow Integer vector of row indices of non-zero elements in lower triangle of Hessian.

jCol Integer vector of column indices of non-zero elements in lower triangle of Hessian.

This function is deprecated. Use sparseHessianFD instead.

#### Value

An object of Matrix class. A sparse pattern matrix An object of class sparseHessianFD

get\_colors *Vertex coloring of a sparse undirected graph*

# Description

Generate proper vertex coloring of a sparse undirected graph.

# Usage

get\_colors(pntr, idx, nvars)

# Arguments

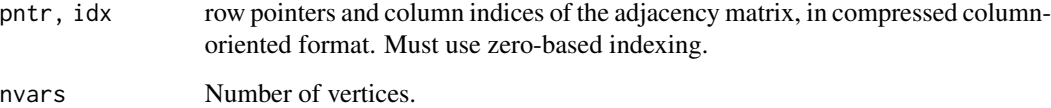

# Details

For internal use. You should not have to call this function directly.

### Value

An integer vector of length nvars, where each element represents the color of the corresponding vertex. Indices are zero-based.

<span id="page-8-1"></span><span id="page-8-0"></span>Matrix.to.Coord *Row and column indices from sparse matrix.*

#### Description

Utility function to extract row and column indices of the non-zero elements of a sparse matrix.

#### Usage

Matrix.to.Coord(M, index1 = TRUE)

#### Arguments

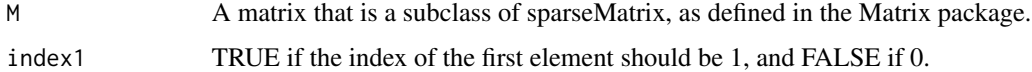

#### Details

A wrapper to [Matrix.to.Pointers](#page-8-2) for order='triplet' and values=FALSE, for extracting the row and column indices of a sparsity pattern from a matrix that has that same pattern.

#### Value

A list with two named elements.

rows Integer vector containing row indices of non-zero elements

cols Integer vector containing column indices of non-zero elements

# Examples

```
M1 <- as(kronecker(diag(3), matrix(TRUE,2,2)),"sparseMatrix")
C <- Matrix.to.Coord(M1)
M2 <- Matrix::sparseMatrix(i=C$rows, j=C$cols)
all.equal(M1,M2)
```
<span id="page-8-2"></span>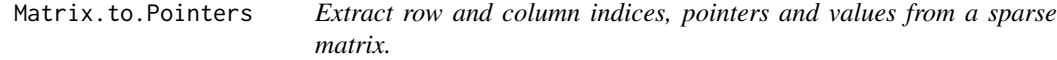

#### Description

Returns a list of row indices, column indices, pointers, and/or values of a sparse Hessian.

#### Usage

```
Matrix.to.Pointers(
 M,
  as.symmetric = Matrix::isSymmetric(M),
 values = !is(M, "nMatrix"),
 order = NULL,
  index1 = TRUE)
```
#### Arguments

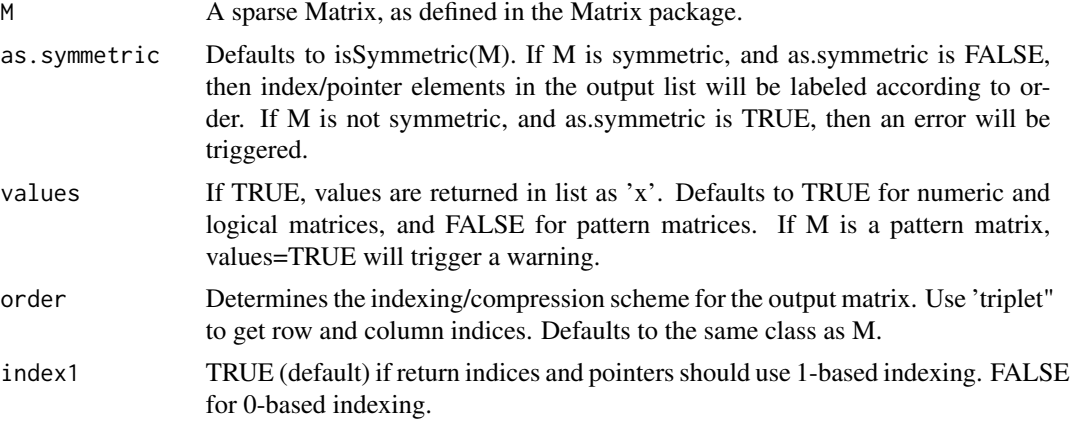

#### Details

This function is included primarily for debugging purposes. It is used internally, but would not ordinarily be called by an end user.

# Value

A list with the following elements. If order=='row',

jCol Integer vector containing column indices of non-zero elements

ipntr Integer vector containing pointers to elements of jCol at which the next row begins.

If order=='column'

iRow Integer vector containing row indices of non-zero elements

jpntr Integer vector containing pointers to elements of iRow at which the next column begins.

If order=='triplet'

rows Row indices of non-zero elements

cols Column indices of non-zero elements

If as.symmetric is TRUE, then the row/column orientation does not matter.

idx Integer vector containing indices of non-zero elements

#### <span id="page-10-0"></span>sparseHessianFD 11

pntr Integer vector containing pointers to elements of idx at which the next row or column begins.

If values=TRUE, the return list includes x, the values of the non-zero elements. The 'class' element is the name of the sparse matrix class to which the output corresponds (identifies numeric type, pattern, and indexing/compression scheme).

#### See Also

Matrix.to.Coord

<span id="page-10-1"></span>sparseHessianFD *sparseHessianFD*

# **Description**

A reference class for computing sparse Hessians

# Details

The sparseHessianFD function calls the initializer for the sparseHessianFD class, and returns a sparseHessianFD object.

sparseHessianFD(x, fn, gr, rows, cols, delta, index1, complex, ...)

The function, gradient and sparsity pattern are declared as part of the initialization.

Once initialized, the \$hessian method will evaluate the Hessian at x.

```
obj <- sparseHessian(x, fn, gr, rows, cols, ...)
obj$hessian(x)
```
For convenience, the class provides wrapper methods to the fn and gr functions that were specified in the initializer.

```
obj$fn(P) ## wrapper to objective function
obj$gr(P) ## wrapper to gradient
obj$fngr(P) ## list of obj function and gradient
obj$fngrhs(P) ## list of obj function, gradient and Hessian.
```
#### Arguments to initializer:

x an vector at which the function, gradient and Hessian are initialized and tested.

fn, gr R functions that return the function value and gradient, evaluated at x.

- rows, cols Numeric vectors with row and column indices of the non-zero elements in the lower triangle (including diagonal) of the Hessian.
- delta The perturbation amount for finite difference (or complex step) of the gradient to compute the Hessian. Defaults to 1e-07.
- index1 TRUE if rows and cols use 1-based (R format) indexing (FALSE for 0-based (C format) indexing.
- complex TRUE if Hessian will be computed using the complex step method, and FALSE (default) if using finite differences. If TRUE, both fn and gr must accept complex arguments and return complex values.
- ... other arguments to be passed to fn and gr.

Other methods are described below. Do not access any of the fields directly. The internal structure is subject to change in future versions.

# Fields

- fn1 A closure for calling  $fn(x, ...)$ .
- $gr1$  A closure for calling  $gr(x, ...)$ .
- iRow,jCol Numeric vectors with row and column indices of the non-zero elements in the lower triangle (including diagonal) of the Hessian.
- delta The perturbation amount for finite differencing of the gradient to compute the Hessian. Defaults to 1e-07.
- index1 TRUE if rows and cols use 1-based (R format) indexing (FALSE for 0-based (C format) indexing.
- complex TRUE if Hessian will be computed using the complex step method, and FALSE (default) if using finite differences.
- D raw finite differences (internal use only)
- nvars Number of variables (length of x)
- nnz Number of non-zero elements in the lower triangle of the Hessian.
- ready TRUE if object has been initialized, and Hessian has been partitioned.
- idx,pntr Column indices and row pointers for non-zero elements in lower triangle of the permuted Hessian. Row-oriented compressed storage.
- colors A vector representation of the partitioning of the columns. There are nvars elements, one for each column of the permuted Hessian. The value corresponds to the "color" for that column.

perm,invperm Permutation vector and its inverse

#### Methods

fn(x) Return function value, evaluated at x:  $fn(x, ...)$ 

fngr $(x)$  Return list of function value and gradient, evaluated at x

 $f$ ngrhs(x) Return list of function value, gradient, and Hessian, evaluated at x

get\_invperm() Return integer vector of inverse of permutation used for computing Hessian

get\_nnz() Return number of non-zero elements in lower triangle of Hessian

get\_nvars() Return dimension (number of rows or columns) of Hessian

get\_pattern() Return pattern matrix of lower triangle of Hessian

get\_perm() Return integer vector of permutation used for computing Hessian

get\_perm\_pattern() Return pattern matrix of lower triangle of \*permuted\* Hessian

<span id="page-12-0"></span> $subst$  13

 $gr(x)$  Return gradient, evaluated at x:  $gr(x,...)$ 

hessian(x) Return sparse Hessian, evaluated at x, as a dgCMatrix object.

- initialize( x, fn, gr, rows, cols, delta = 1e-07, index1 = TRUE, complex = FALSE, ... ) Initialize object with functions to compute the objective function and gradient (fn and gr), row and column indices of non-zero elements (rows and cols), an initial variable vector x at which fn and gr can be evaluated, a finite differencing parameter delta, flags for 0 or 1-based indexing (index1), whether the complex step method will be used, and other arguments (...) to be passed to fn and gr.
- partition() Return the partitioning used to compute finite differences
- pointers (out. index1 = index1) Return list with indices (idx) and pointers (pntr) for sparsity pattern of the compressed sparse Hessian. Since the Hessian is symmetric, the indices and pointers for row-oriented and column-oriented storage patterns are the same.

# Examples

```
## Log posterior density of hierarchical binary choice model. See vignette.
set.seed(123)
data("binary_small")
N <- length(binary[["Y"]])
k <- NROW(binary[["X"]])
T < - binary[["T"]]
P \leftarrow \text{norm}((N+1)*k)priors <- list(inv.Sigma = rWishart(1,k+5,diag(k))[,,1],
               inv.Omega = diag(k))
true.hess <- binary.hess(P, binary, priors)
pattern <- Matrix.to.Coord(Matrix::tril(true.hess))
str(pattern)
obj <- sparseHessianFD(P, fn=binary.f, gr=binary.grad,
       rows=pattern[["rows"]], cols=pattern[["cols"]],
                      data=binary, priors=priors)
hs <- obj$hessian(P)
all.equal(hs, true.hess)
f <- obj$fn(P) ## obj function
df <- obj$gr(P) ## gradient
fdf <- obj$fngr(P) ## list of obj function and gradient
fdfhs <- obj$fngrhs(P) ## list of obj function, gradient and Hessian.
```
#### subst *Estimate sparse Hessian*

#### **Description**

Estimate Hessian using triangular subsitution algorithm

#### Usage

```
subst(Y, colors, jCol, ipntr, delta, nvars, nnz)
```
# Arguments

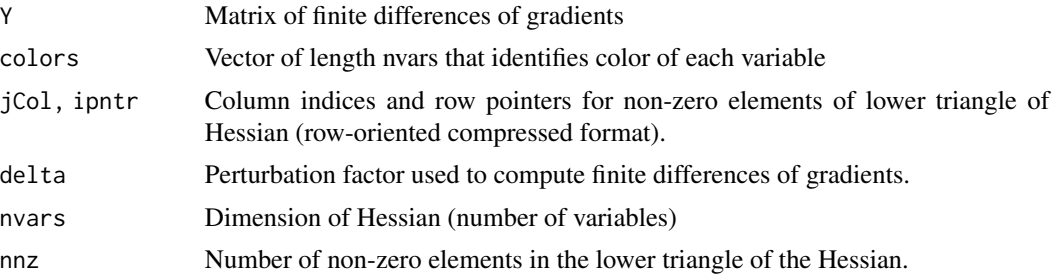

# Details

For internal use. You should not have to call this function directly.

# Value

A sparse Hessian of class dgCMatrix.

# <span id="page-14-0"></span>Index

∗ package sparseHessianFD-package, [2](#page-1-0) binary, [3](#page-2-0) binary-data, [3](#page-2-0) binary\_large *(*binary-data*)*, [3](#page-2-0) binary\_large-data *(*binary-data*)*, [3](#page-2-0) binary\_small *(*binary-data*)*, [3](#page-2-0) binary\_small-data *(*binary-data*)*, [3](#page-2-0) binary\_super *(*binary-data*)*, [3](#page-2-0) binary\_super-data *(*binary-data*)*, [3](#page-2-0) coloring, [4](#page-3-0) Coord.to.Pattern.Matrix *(*deprecated*)*, [6](#page-5-0) Coord.to.Pointers, [5](#page-4-0) Coord.to.Sym.Pattern.Matrix *(*deprecated*)*, [6](#page-5-0) deprecated, [6](#page-5-0) get\_colors, [8](#page-7-0) Matrix.to.Coord, *[2](#page-1-0)*, [9](#page-8-0) Matrix.to.Pointers, *[9](#page-8-0)*, [9](#page-8-0) new.sparse.hessian.obj *(*deprecated*)*, [6](#page-5-0) sparseHessianFD, *[2](#page-1-0)*, [11](#page-10-0) sparseHessianFD-package, [2](#page-1-0) sparseHessianFD.new *(*deprecated*)*, [6](#page-5-0) subst, [13](#page-12-0) Sym.CSC.to.Matrix *(*deprecated*)*, [6](#page-5-0)